# **Presentations in RMarkdown**

Mikhail Dozmorov Fall 2017

# **The power of RMarkdown**

We have seen that RMarkdown is an efficient and flexible tool for technical documentation

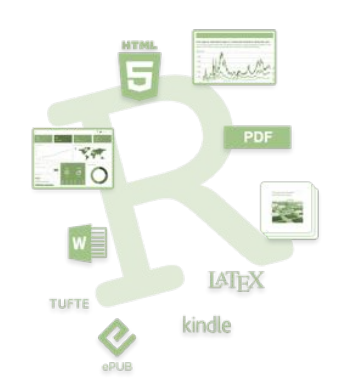

http://rmarkdown.rstudio.com/

## **RMarkdown and RStudio**

RStudio houses many tools for creating presentations, reports, web pages, etc.

Some tools require packages and provide templates

3/19

### **R Presentations**

- Default presentations in RStudio **·**
- Written in RMarkdown **·**

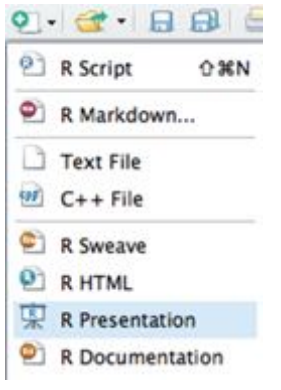

https://support.rstudio.com/hc/en-us/sections/200130218-R-Presentations

# **Formatting R presentations**

Beamer

- LaTeX-based document template for creating slides and presentations
- YAML setting: **output: beamer\_presentation ·**
- YAML settings for **theme**, **colortheme**, **fonttheme ·**
- Markdown syntax can be mixed with LaTeX **·**
- Presentation format: http://rmarkdown.rstudio.com/beamer\_presentation\_format.html
- Customizing Beamer slides: **·** https://kbroman.wordpress.com/2013/10/07/better-looking-latexbeamerslides

5/19

# **Formatting R presentations**

ioslides

- Default format for RMarkdown presentations **·**
- YAML setting: **output: ioslides\_presentation ·**
- Markdown syntax can be mixed with HTML **·**
- Presentation format: http://rmarkdown.rstudio.com/ioslides\_presentation\_format.html
- Example: **·** https://github.com/mdozmorov/presentations/tree/master/reproducible\_researe 09-09

# **Formatting R presentations**

others

- **·** Slidy: a HTML-based slideshow
	- 1. YAML setting: **output: slidy\_presentation**
	- 2. Tutorial/example: https://www.w3.org/Talks/Tools/Slidy2/
- **· reveal.js**: the HTML presentation framework, highly customizable
	- 1. YAML setting: **output: revealjs::revealjs\_presentation**
	- 2. Example: http://lab.hakim.se/reveal-js/

7/19

# **Slidify**

- Customizable presentations in R Markdown. HTML-based. Can render presentations in any format.
- http://slidify.org/: 5 min video tutorial **·**
- Example: Slidify: 'Reproducible HTML Slides from R Markdown', **·** http://slidify.org/samples/intro/
- Themes: https://ramnathv.github.io/slidifyExamples/ **·**

### **Tufte-style handouts**

**·** Distinctive style of text with sidenotes

### EDWARD TUFTE MAGAZINE 09.01.03 12:00 PM **POWERPOINT IS EVIL**

#### Power Corrupts. PowerPoint Corrupts Absolutely.

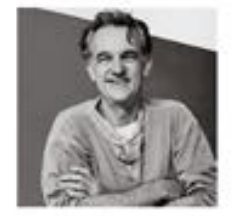

Imagine a widely used and expensive prescription drug that promised to make us beautiful but didn't. Instead the drug had frequent, serious side effects: It induced stupidity, turned everyone into bores, wasted time, and

https://www.wired.com/2003/09/ppt2/

9/19

### **Tufte-style handouts**

Tufte Handouts are documents formatted in the style that Edward Tufte uses in his books and handouts. Tufte's style is known for its extensive use of sidenotes, tight integration of graphics with text, and well-set typography

#### Figures

Margin Figures

Images and graphics play an integral role in Tufte's work. To place figures or tables in the margin you can use the fig. nargin knitr chunk option. For example:

library(ggplot2) qplot(Sepal.Length, Petal.Length, data = iris, color = Species)

Note the use of the fig. cap chunk option to provide a figure caption. You can adjust the proportions of figures using the fig.width and fig. height chunk options. These are specified in inches, and will be automatically scaled down to fit within the handout margin.

#### Equations

You can also include ISIgX equations in the margin by explicitly invoking the marginfigure environment.

Note the use of the \caption command to add additional text below the equation.

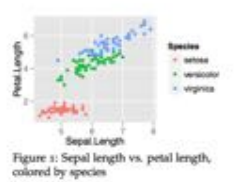

 $\frac{d}{dx}\left(\int_0^x f(u)\,du\right) = f(x).$ Figure 2: An equation

# **Tufte-style handouts**

- tufte package implements rendering tufte\_handouts, tufte\_book, **·** tufte\_html
- **·** Installed as a template in RStudio once the tufte package is installed in R
- See the link for examples on accessing and formatting tufte-style reports:

http://rmarkdown.rstudio.com/tufte\_handout\_format.html

11/19

# **Xaringan**

- An R package with templates for presentations **·**
- Find it here: https://github.com/yihui/xaringan **·**
- See the example: https://slides.yihui.name/xaringan/#1 **·**

### **Interactive reports**

- Shiny a web application framework for R, http://shiny.rstudio.com/
- Presentation format, http://rmarkdown.rstudio.com/authoring\_shiny.html **·**
- Generally used for exploratory data analysis **·**

13/19

### **Bookdown**

- Authoring Books with R Markdown: https://github.com/rstudio/bookdown **·**
- https://bookdown.org/: free books authored with bookdown **·**
- Example: 'Bookdown: Authoring Books with R Markdown', **·** https://bookdown.org/yihui/bookdown/

# **Blogdown**

- Authoring web pages with R Markdown: **·** https://github.com/rstudio/blogdown
- Read about it here: https://bookdown.org/yihui/blogdown/ **·**

15/19

### **Websites**

GitHub pages

- A simple way to make a website using Markdown and git, **·** http://rmarkdown.rstudio.com/rmarkdown\_websites.html
- GitHub pages hosting, https://pages.github.com/ quick start on one page
- Example: 'Easy websites with GitHub Pages', **·** http://kbroman.org/simple\_site/

# **Publishing articles**

LaTeX Journal Article Templates for R Markdown, **·** https://github.com/rstudio/rticles

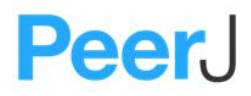

open access peer-reviewed scientific mega journal, https://peerj.com/

Free preprint submission. Judges scientific/methodological rigor. Does **·** not judge the results (may be null), interest or impact

https://github.com/PeerJ/paper-now

17/19

### **RPubs**

- http://rpubs.com/: publishing R Markdown reports and presentation on **·** the web
- Everything public **·**
- Example: 'R Cookbook Chapter 11 Linear Regression and ANOVA', **·** http://rpubs.com/escott8908/RC11

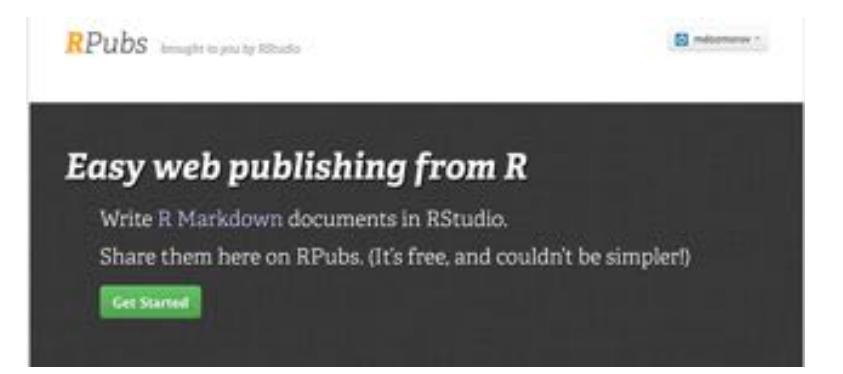

### **Formulas in presentations**

- **MathJax** formula rendering engine accepting LaTeX, MathML, or **·** AsciiMath syntax.
- **·** Inline formula decorate with  $\boldsymbol{\hat{s}} \cdot \boldsymbol{\cdot} \boldsymbol{\hat{s}}$ 
	- e.g. "... when  $sx < y$ \$ we have ..."
	- becomes "... when  $x < y$  we have ..."
- **·** Self-standing equation decorate with \$\$..\$\$
	- e.g.  $\frac{s}{\sum_{i=0}^n i^2} = \frac{((n^2+n)(2n+1)}{6}$
	- becomes

$$
\sum_{i=0}^{n} i^2 = \frac{(n^2 + n)(2n + 1)}{6}
$$

https://en.wikibooks.org/wiki/LaTeX/Mathematics

http://meta.math.stackexchange.com/questions/5020/mathjax-basictutorial-and-quick-reference

19/19